### 研究主題「知的障害特別支援学校高等部における情報教育の充実のための

### 指導の工夫」

東京都教職員研修センター研修部教育開発課 東京都立町田の丘学園 教諭 井原 優

#### Ⅰ 研究のねらい

近年のICT(情報通信技術)の進歩は目覚しく、コンピュータ等の情報機器を活用するこ とは、障害のある生徒の様々な困難の軽減を図り、社会参加・自立に向けた指導を行う上で大 きな支援となる。情報機器を活用するに当たっては、個々の生徒の障害の状態等に応じた操作 方法等の工夫を行い、体験的に習得させることが必要である。

しかし、「学校の情報化に関する実態調査」(平成 19 年度文部科学省)によれば、特別支援学 校においては、教員の校務処理等へのICT活用に比べ、児童・生徒のICT活用の指導が十 分でない現状がある。そこで、個々の生徒が実態に応じて情報機器を活用できるようにするた めの指導の工夫を行うことで、情報活用能力の伸長を図ることができるのではないかと考えた。

### Ⅱ 研究の内容と方法

### 1 目指す生徒像

「情報化社会において、情報活用能力を身に付け、情報機器を活用できる生徒」

2 研究仮説

「知的障害のある生徒に対して、障害の状態と発達段階に応じた教材を使用した指導等を行 うことで、生徒は情報機器を活用することができるであろう。」

#### 3 内容と方法

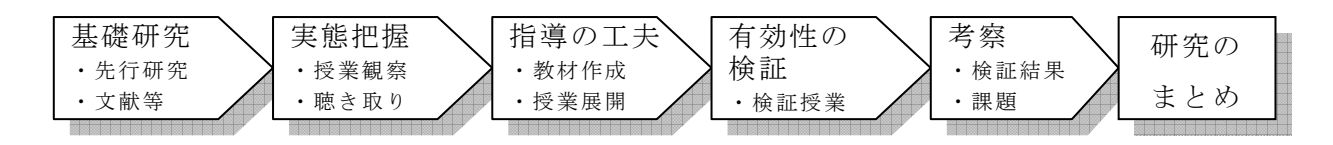

#### (1) 基礎研究(文献研究)

① 情報活用能力についての整理

盲学校、ろう学校及び養護学校高等部学習指導要領第1章第2節第7(7)には、「各教 科等の指導に当たっては、児童又は生徒がコンピュータや情報通信ネットワークなどの情 報手段に慣れ親しみ、それを積極的に活用できるようにする」と示されている。そのため には、「新『情報教育の手引』」(平成 14 年文部科学省)に示されている、「情報活用の実践 力」を育成することが必要であると考えられる。「情報活用の実践力」とは、課題や目的に 応じて情報手段を適切に活用することを含めて、伝達できる能力である。

② 各教科等の学習内容についての整理

盲・ろう・養護学校高等部教育課程編成基準・資料(平成 13 年東京都教育委員会)に示 された知的障害特別支援学校高等部の各教科等における「情報活用の実践力」に関する学 習内容を学習指導要領に示された2段階で分類整理した。分類するに当たっては、「初等中 等教育における情報化にかかわる学習活動 報告書」(平成18年文部科学省)等を参考に した。

| 活用能力         | 分類                                         | 1段階                                                                                                    | 2段階                                                                                                    |
|--------------|--------------------------------------------|----------------------------------------------------------------------------------------------------|----------------------------------------------------------------------------------------------------|
| 情報活用<br>の実践力 | 課題や目<br>的に応じ<br>て情報手<br>段を適切<br>に活用す<br>る。 | 【各教科の学習内容】<br>・コピー機、ワープロ機、コンピュータ<br>などの事務機器を取り扱う。(職業)<br>・コンピュータで音楽を聴き、コンピュ<br>ータの操作に慣れる。(音楽)<br>・英語を題材にしたコンピュータのゲー<br>ムなどを楽しむ。(外国語) | 【各教科の学習内容】<br>・コピー機、ワープロ機、コンピュータなどの事務<br>機器の扱い方が分かり、事務作業をする。(職業)<br>・キーボード、シンセサイザー、コンピュータなど<br>で、自分の好みの音を作り、旋律を弾く。(音楽)<br>・コンピュータを使って、簡単な英語を書いたり、<br>印刷したり、送信したりする。(外国語) |

表1 情報活用の実践力に関する学習活動一覧(一部抜粋)

#### (2) 「情報活用の実践力」についての実態把握

 都立A知的障害特別支援学校高等部第1学年の知的障害の程度が軽度の生徒に、コンピュー タを活用し、必要な情報を収集する授業を行うに当たって、コンピュータ利用経験の有無、障 害の状態、学習状況等の実態を生徒・教員への聴き取り等により把握した。

その結果、文字入力が難しい、インターネット検索を行ったことがない等、発達段階や経験 に幅があること、それにより課題も異なることが分かった。

#### (3) 指導の工夫と教材の開発

上記の生徒の実態把握に基づき、教科「職業」において、企業の業務内容や従業員数等を調 べる学習活動について以下の工夫を行った。

#### ① 題材への興味・関心を高めるための工夫

ア 対象生徒の興味・関心に沿った題材の設定

インターネットで調べ学習を行うに当たって、生徒の興味・関心が高く、イメージをも てる企業を題材とした。2時間扱いの単元の第1時では、対象生徒が職場見学で実際に訪 問したことのある企業を取り上げた。第2時では、鉄道会社、バス会社、家電量販店等の 身近で生徒になじみのある企業を取り上げた。

イ 視聴覚機器等の活用

生徒が、題材や学習活動に興味をもち、活動の見通しをもてるようにするため、学習活 動の流れや検索する企業の写真等をプレゼンテーションソフトで示すようにした。また、 全体への説明の際に、生徒が実際のコンピュータを操作する過程を見られるようにするた め、大型のスクリーンに教師用コンピュータの画面を投影し示範するようにした。

#### ② コンピュータの操作ができるようにするための工夫

生徒が、個々の障害の状態等に応じてコンピュータを操作し、インターネット検索を行 うための教材等を作成した。

ア ローマ字変換表・かな入力手順表の作成

アルファベットを読める生徒には、50 音の1文字ずつに対応したローマ字変換表を作成 した。濁音や半濁音に対応する組み合わせ、よう音や促音に対応する組み合わせも一覧表 にした。かな入力の場合は、よう音や促音の入力には所定のキーボード入力が必要である ため、よう音や促音の入力手順を示した表にした。

イ 起動方法手順表の作成

 言語による説明では、理解しにくい生徒が、自分でコンピュータの起動から終了までの 操作方法を理解できるようにするための手順表を作成した。視覚情報を手がかりとして操 作できるように、ステップごとに操作画面の画像をつけて表にした。

ウ インターネット検索手順表の作成

文字入力は可能だが、必要な情報を検索することが困難な生徒に、目的のホームページ を閲覧するまでの操作を示した手順表を作成した。実際の操作ごとに、手順表の各ステッ プの画像を対応させ、クリックする箇所等を図示した。さらに、画面の文字情報の中から、 必要な情報を選択できるように、各企業のホームページに共通する語句を集め、キーワー ドを階層で図示した検索モデルを作成した。

#### ③ 課題に応じて学習を進めるための工夫

ア 個別の課題ファイルの作成

個々の生徒の課題に合わせた、ワークシート、手順表をセットにしたファイルを作成し た。生徒が、ファイルに入っている手順表等を見ながら、自ら作業できるようにした。

イ 課題別グループによる学習

実態把握により、基礎的な操作方法の習得を目指す生徒、手順表を見ながら操作できる 生徒、おおむね単独でコンピュータの操作ができる生徒の3グループに分かれて学習を行 うようにした。各グループに1名の教員がついて、それぞれの課題に合わせた指導を行う ようにした。

ウ 自閉症等の生徒への対応

生徒がコンピュータの操作等に意識を集中して、学習に取り組めるように、コンピュー タ画面の横に授業の流れのカードを配置し、学習内容を提示するようにした。

(4) 個に応じた指導の工夫例

生徒の実態に応じて、上記の工夫を以下の例のように行った。

表2 手順表を活用した指導の工夫例

|                        | 実態                                                                  | 使用した教材                          | 指導の工夫                                                                       |
|------------------------|---------------------------------------------------------------------|---------------------------------|-----------------------------------------------------------------------------|
| 生                      | ・コンピュータを利用した経験がない。<br>・ひらがな、カタカナの読み書きはできる                           | ·起動方法手順表                        | ・コンピュータの起動から終了までの手順を<br>ステップごとに示す。                                          |
| 徒<br>a                 | が、ローマ字(アルファベット)と対応<br>させることは難しい。                                    | ・かな入力手順表                        | ・よう音や促音の入力方法を、押すキーごと<br>に順番に示す。                                             |
| 生<br>徒<br>b            | ・コンピュータの利用経験がある。<br>• インターネット検索を行った経験は少な<br>いこ<br>・ローマ字入力を行うことができる。 | ・インターネット<br>検索手順表               | ・取り上げた企業についてホームページの画<br>像等を具体的に示し、必要な情報が示され<br>ているページまでの検索手順をステップご<br>とに示す。 |
| 生<br>徒<br>$\mathbf{C}$ | ・コンピュータの利用経験がある。<br>・ブラウザソフトの操作方法は分かるが、<br>必要な情報を選択することが難しい。        | ・インターネット<br>検索手順表 (キ<br>ーワード検索) | ・必要な情報を検索するためには、画面上の<br>どの部分に着目し、選択すればよいかを示<br>す。読むことが難しい漢字にはルビをふる。         |

#### (5) 有効性の検証

工夫した指導の有効性について以下の内容で検証授業を実施した。

表3 検証授業の内容

┑

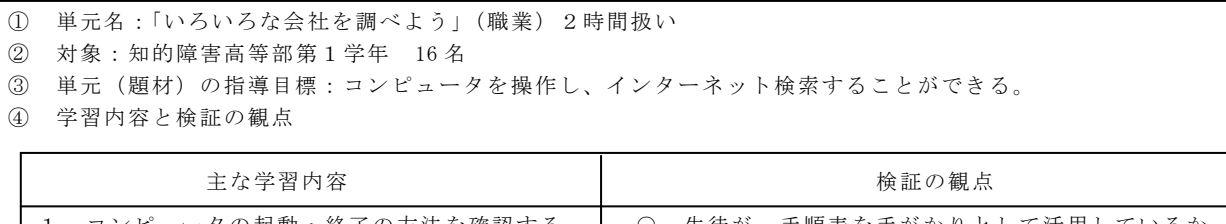

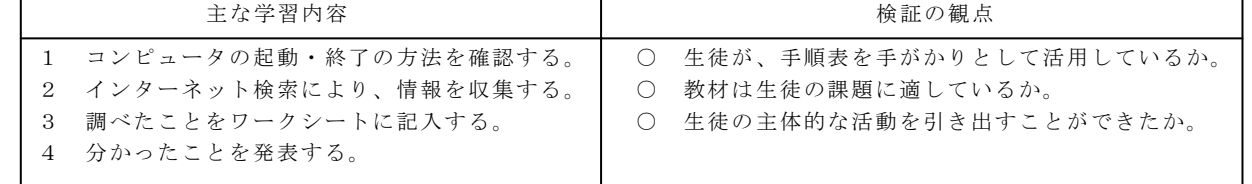

#### Ⅲ 研究の結果と考察

### 1 検証授業の結果

 対象生徒全員が、コンピュータの起動から終了までの所定の手順が分かり、操作できるよう になった。また、授業の目標である企業のホームページの検索と、調べた内容のワークシート への記入ができた。

第1時で、作業が進められず、教員が次に行うことを指示していた生徒には、インターネッ ト検索手順表等を改善することで、自ら学習活動の流れに沿って進めさせることができた。

表2の工夫例で示した生徒は、第1時の授業評価を基に、教材等の改善をすることで以下の ような変容が見られた。

|               | 使用教材     | 第1時での様子       | 教材等の改善    | 第2時での様子、授業後の感想     |
|---------------|----------|---------------|-----------|--------------------|
|               | ・起動方法手順表 | ・授業前は、電源スイッチの |           | ・自ら所定の手順の操作をして、コン  |
| 生<br>徒<br>a   |          | 位置も分からなかったが、  |           | ピュータを終了させることができ    |
|               |          | 手順表を手がかりにして、  |           | た。                 |
|               |          | 終了までの手順を繰り返   |           | 感想:「シャットダウンのしかたが分  |
|               |          | していた。         |           | かった。」              |
|               | ・かな入力手順表 | ・授業前は、文字入力が難し | ・手順表にかな入力 | • 手順表に従って入力方法を切り替  |
|               |          | かったが、手順表を見なが  | とローマ字入力の  | え、自ら、かな入力を行っていた。   |
|               |          | ら、文字入力が行えた。キ  | 切り替え方法につ  | 感想:「ちっちゃくするやり方が分か  |
|               |          | ーボードの入力切替ボタ   | いて追加記入す   | った。」(よう音・促音の入力)    |
|               |          | ンが分からず、教員に質問  | る。        |                    |
|               |          | していた。         |           |                    |
| 生.<br>徒       | ・インターネット | ・手順表と実際の画面を見比 | ・手順表の画像で、 | • コンピュータを円滑に操作し、指示 |
|               | 検索手順表    | べながら、検索していた。  | 選択する箇所を丸  | された複数の企業のホームページ    |
|               |          | 画面上の選択すべき箇所   | 囲み等で強調す   | を閲覧することができた。       |
| b             |          | を教員に質問していた。   | る。        | 感想:「パソコンの使い方が少し分か  |
|               |          |               |           | った。」               |
|               | ・インターネット | ・指示されていない企業のホ | ・手順表に示した企 | ・検索に必要な文字列を探して、選択  |
| 生<br>徒        | 検索手順表(キ  | ームページを検索する際   | 業名等のキーワー  | することができていた。        |
| $\mathcal{C}$ | ーワード検索)  | は、手順について教員に質  | ドの配置を変更   |                    |
|               |          | 問していた。        | し、見やすくする。 |                    |

表4 手順表を活用した指導の工夫における生徒の変容

#### 2 考察

 生徒の実態に応じて、入力手順表や画像印刷による検索手順表を作成したことにより、生徒 は、一定の操作手順を習得することができたと考える。また、実態に応じたグループを編成し て指導したことで、生徒は、課題に応じた指導を受けることができ、円滑に学習活動を進めら れた。

このように、生徒の実態把握を適切に行い、障害の状態や発達段階に応じた指導内容や方法 を工夫することで、生徒は情報機器を活用することができるようになったと考える。

#### Ⅳ 今後の課題

- 情報活用能力の他の要素(情報の科学的理解及び情報社会に参画する態度)を育成する ためにはどのような工夫が必要であるか、研究を深め、教材の開発等を行う。
- 他教科等においても本研究を活用して、情報活用能力の伸長を図るための教材の開発等 を行う。

# 研究主題「知的障害特別支援学校高等部における情報教育の充実のための

# 指導の工夫」

東京都教職員研修センター研修部教育開発課 東京都立町田の丘学園 教諭 井原 優

### 【補助資料1】 情報活用の実践力に関する学習活動一覧(知的障害特別支援学校高等部)

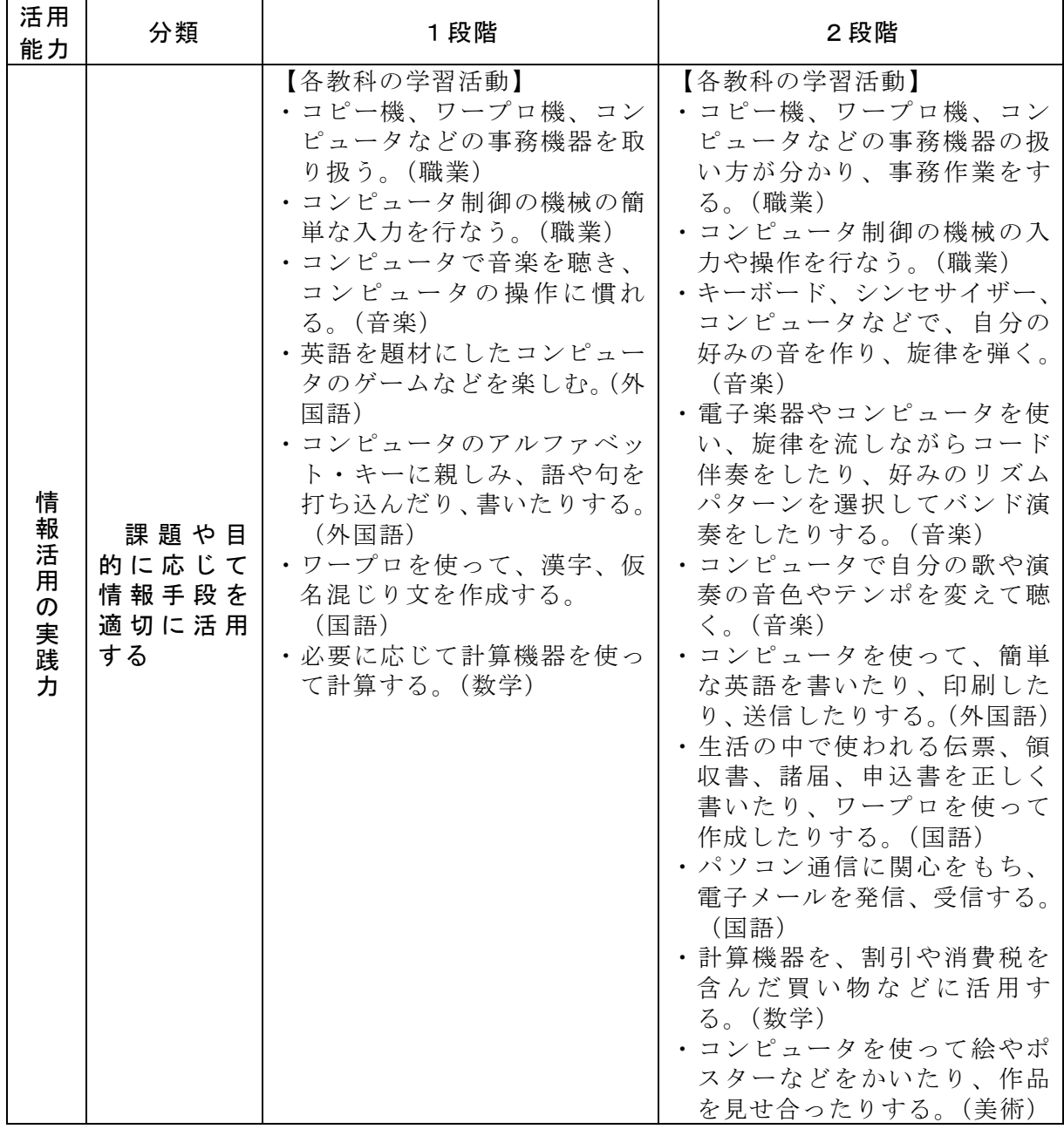

※各教科の学習活動は、盲・ろう・養護学校高等部教育課程編成規準・資料より抜粋

## 【補助資料2】ローマ字変換表

| あ                       | $\mathfrak{c}$ | ゔ                                        | え                       | お                   | が                        | ぎ                 | ぐ               | げ   | ご              |  |
|-------------------------|----------------|------------------------------------------|-------------------------|---------------------|--------------------------|-------------------|-----------------|-----|----------------|--|
| $\overline{\mathsf{A}}$ |                | U                                        | E                       | O                   | $G$ A                    | G<br>$\mathbf{I}$ | G U             | G E | GO             |  |
| か                       | き              | $\overline{\left\langle \right\rangle }$ | け                       | こ                   |                          | じ                 | ず               | ぜ   | ぞ              |  |
| K A                     | K I            | K U                                      | ΚE                      | KO                  | $\vec{e}$<br>$\vec{z}$ A | Z I               | $\frac{2}{2}$ U | Z E | ZO             |  |
|                         | し              | す                                        | せ                       | そ                   | だ                        | ぢ                 | <b>つ"</b>       | で   | ど              |  |
| $rac{1}{\xi}$           | S <sub>1</sub> | SU                                       | SE                      | SO                  | $\mathsf D$ A            | D<br>T            | D <sub>U</sub>  | D E | D <sub>O</sub> |  |
| た                       | ち              | っ                                        | て                       | ع                   | ば                        | び                 | ぶ               | べ   | ぼ              |  |
| T A                     | $T$ $I$        | TU                                       | T E                     | T O                 | <b>BA</b>                | В                 | ΒU              | B E | BO             |  |
| な                       | に              | ぬ                                        | ね                       | の                   | ぱ                        | ぴ                 | ぶ               | ぺ   | ぽ              |  |
| N A                     | N <sub>1</sub> | NU                                       | N E                     | NO                  | PA                       | P I               | P U             | P E | PO             |  |
| は                       | ひ              | ふ                                        | $\widehat{\phantom{1}}$ | ほ                   | ちいさいや                    |                   | ちいさいゆ           |     | ちいさいよ          |  |
| H A                     | ΗI             | HU                                       | HЕ                      | H <sub>O</sub>      | LYA                      |                   | LYU             |     | L Y O          |  |
| ŧ                       | み              | む                                        | め                       | $\ddot{\mathbf{e}}$ | かさいあ                     |                   | ちいさいし           |     | ちいさいう          |  |
| M A                     | M I            | MU                                       | МE                      | MO                  | L A                      |                   |                 |     | L U            |  |
|                         |                | ゆ                                        |                         | ዹ                   | かいさいえ                    |                   | かいね             |     | ゔ゙             |  |
| や<br>Y A                |                | YU                                       |                         | Y O                 | L E                      |                   | LO              |     | V U            |  |
| ら                       | IJ             | る                                        | れ                       | ろ                   |                          |                   |                 |     |                |  |
| R A                     | R I            | R U                                      | R E                     | RO <sub>1</sub>     |                          |                   |                 |     |                |  |
|                         |                |                                          |                         |                     |                          |                   |                 |     |                |  |
| わ                       | を              | ん                                        | ちいさいつ                   |                     |                          |                   |                 |     |                |  |
| <b>WA</b>               | W <sub>O</sub> | N N                                      | LTU                     |                     |                          |                   |                 |     |                |  |
|                         |                |                                          |                         |                     |                          |                   |                 |     |                |  |
|                         |                |                                          |                         |                     |                          |                   |                 |     |                |  |

【補助資料3】かな入力手順表例(濁音、よう音、促音の入力)

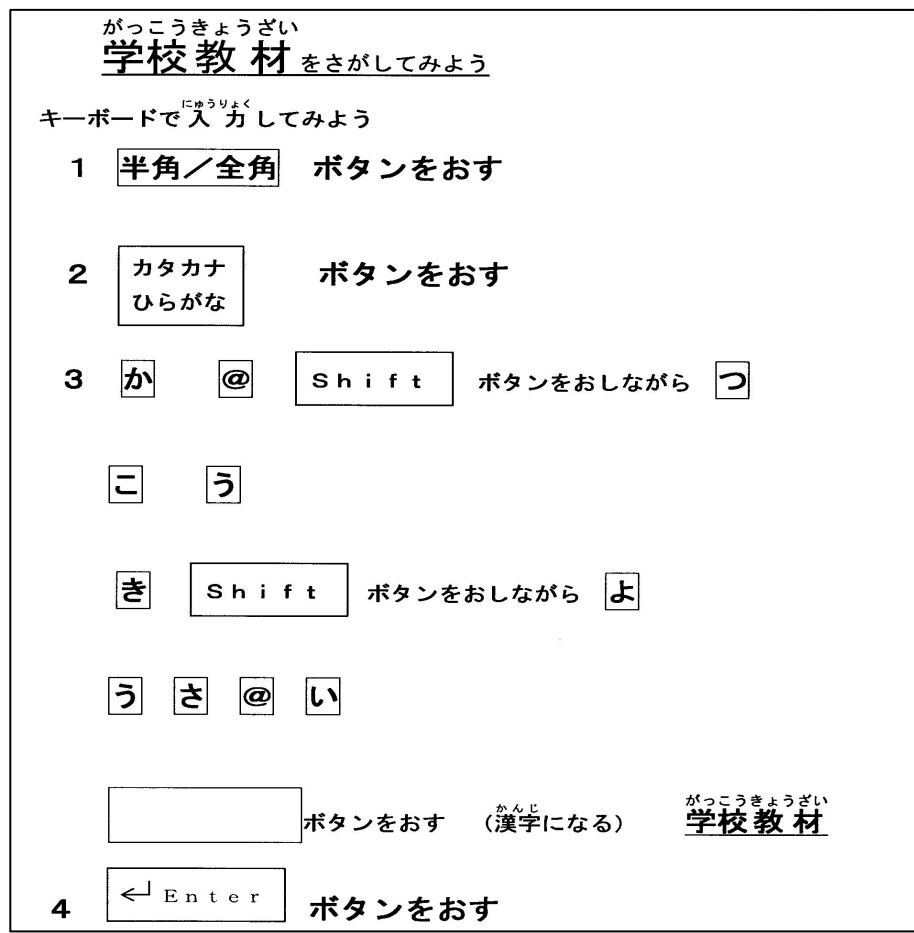

補助資料②

# 【補助資料4】インターネット検索手順表例

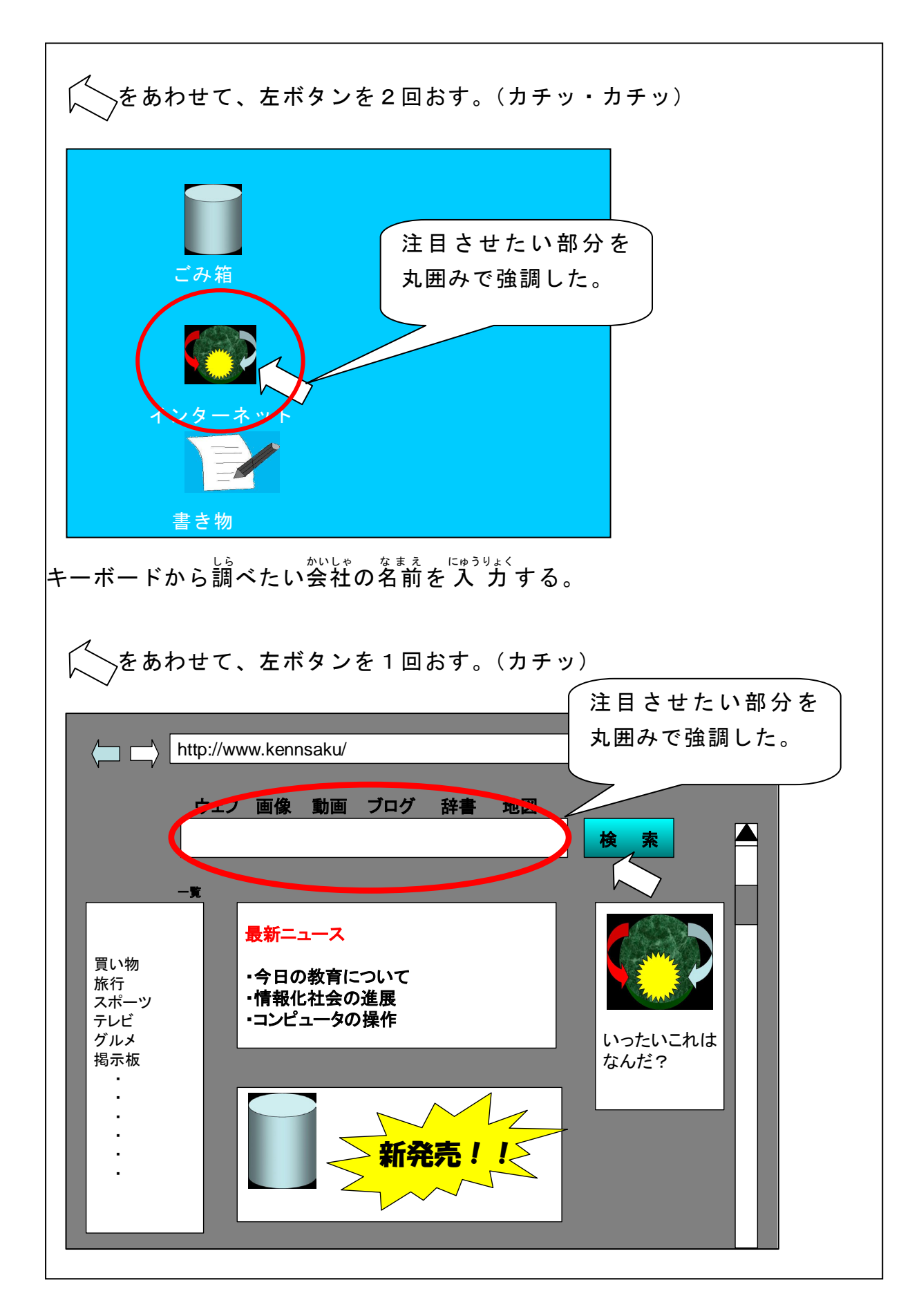

【補助資料5】画面の文字情報の中から、キーワードを階層で示した検索モデル

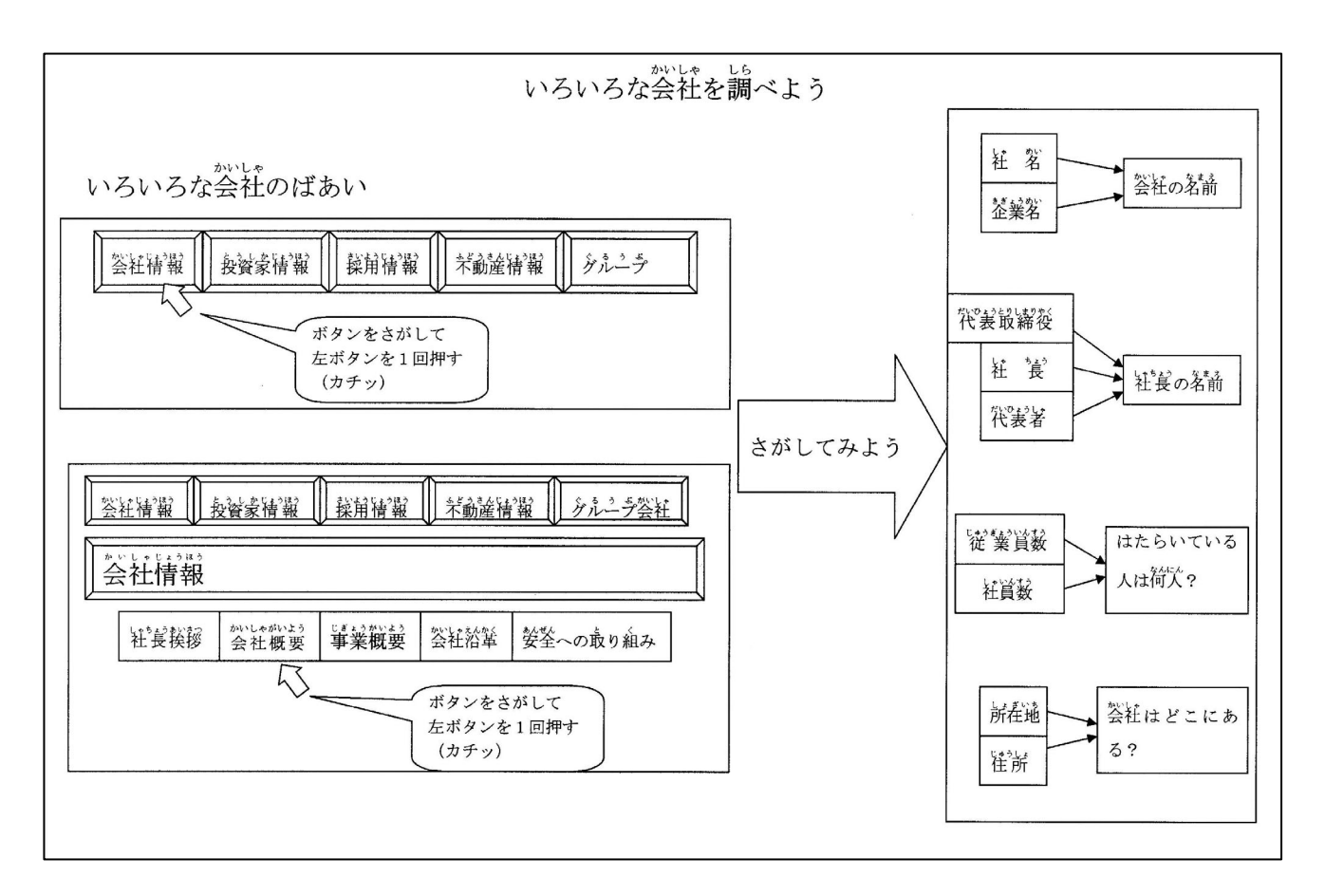

# 【補助資料6】ワークシート例

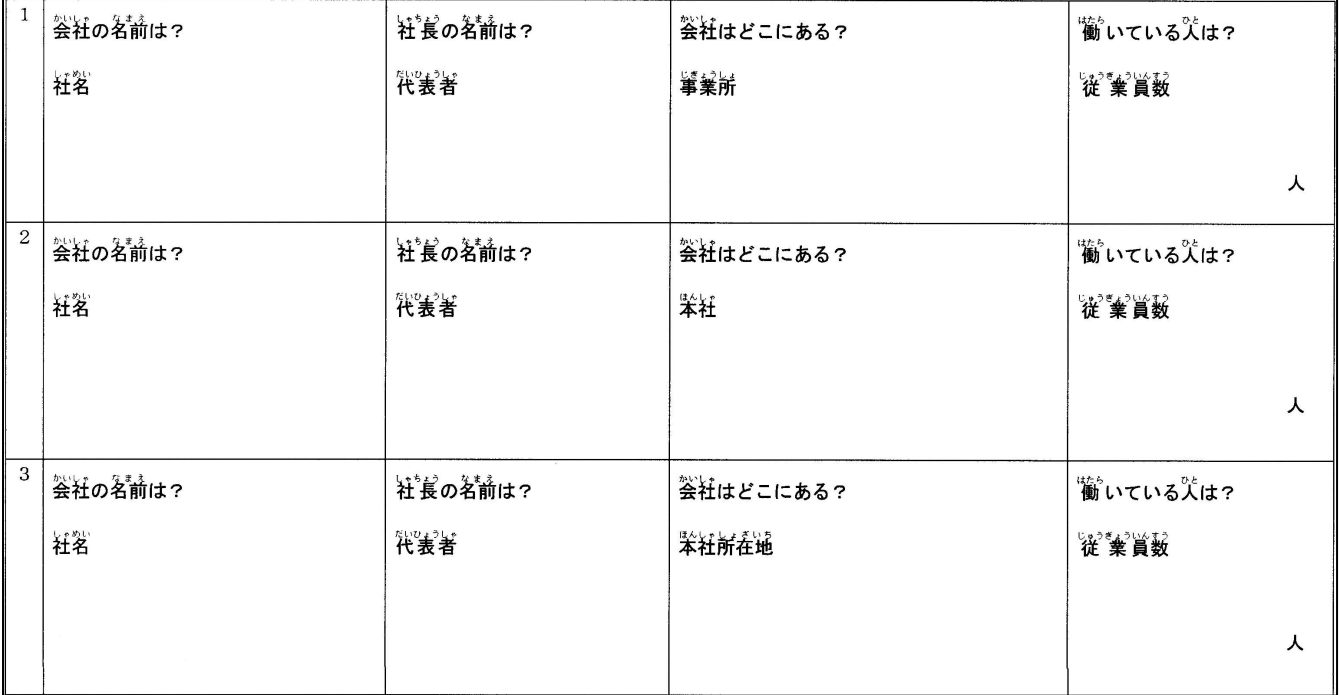